# **DD-WRT vs OpenWrt**

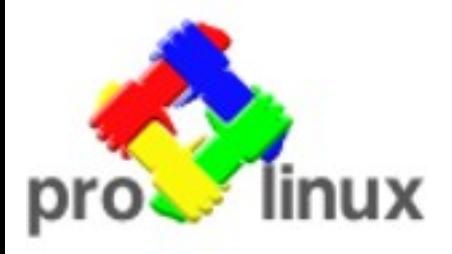

### **Ovidiu Constantin**

ovidiu@mybox.ro http://blog.mybox.ro/

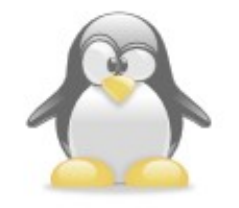

## **Instalare - DD-WRT**

#### **Router database**

Alegi modelul > Descarci imaginea

D-Link DIR-300

- imagine normală (upgrade)
- imagine pentru instalarea peste firmware original

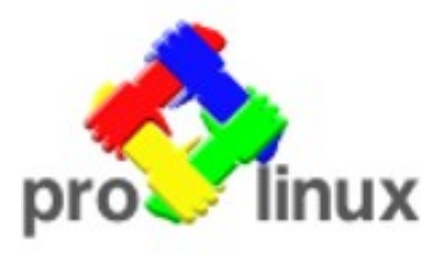

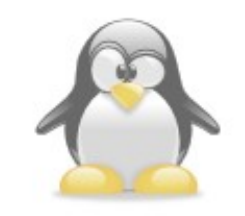

## **Instalare - OpenWrt**

- trebuie să știi ce faci
- 15 imagini disponibile
- documentație doar pentru Linksys WRT54\*, Asus WL-500\*

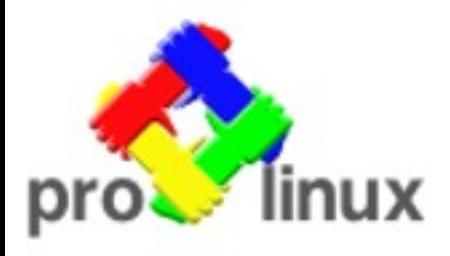

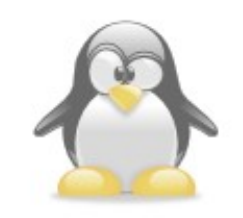

## **Interfată**

#### **DD-WRT:**

· interfață prietenoasă, structurată ca produsele comerciale

### **OpenWrt:**

• X-Wrt - spartană și haotică, trebuie să te descurci și din linia de comandă

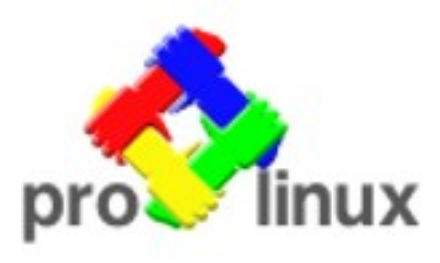

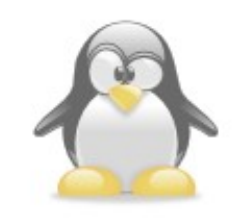

## **Flexibilitate**

#### **DD-WRT:** nu se poate customiza

### **OpenWrt:** package management!!11!

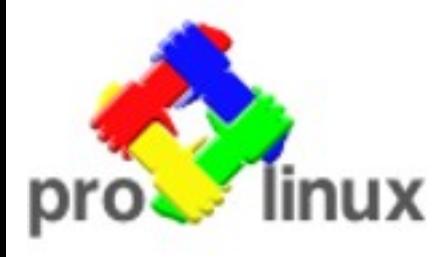

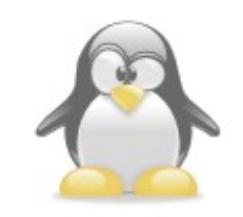

# **Dezvoltare și suport**

### **DD-WRT:**

- produs finit care "just works"
- dezvoltare opacă
- suport comercial

## **OpenWrt:**

- userbase mai mare
- dezvoltare deschisă
- · îti rezolvi problema mai repede

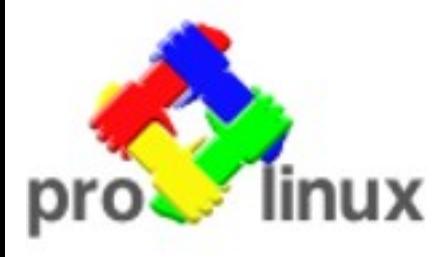

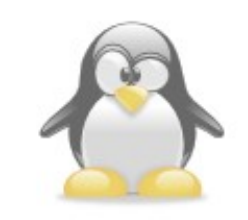

# **Concluzii/Recomandare**

### **Să meargă/efort minim: DD-WRT**

## **Hacking/nu merge DD-WRT: OpenWrt**

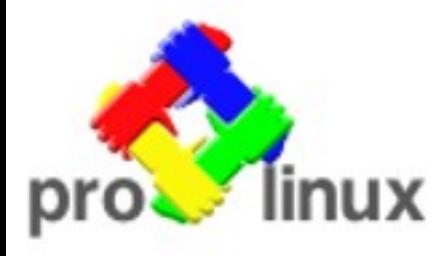

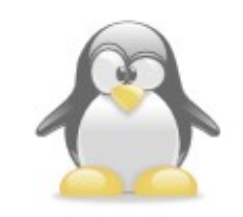